# **Aba Dados Financeiros (CCPVH020TAB6)**

Esta documentação é válida para todas as versões do Consistem ERP.

## **Pré-Requisitos**

Essa aba será habilitada caso o tipo de nota informada na [Aba Dados Gerais \(CCPVH020TAB1\)](https://centraldeajuda.consistem.com.br/pages/viewpage.action?pageId=317244386) gere duplicata.

### **Acesso**

Módulo: Comercial - Carteira de Pedidos

Grupo: Seleção para Faturamento

[Seleção Especial \(CCPVH020\)](https://centraldeajuda.consistem.com.br/pages/viewpage.action?pageId=246984319)

## **Visão Geral**

O objetivo desta aba é informar os dados financeiros da seleção especial.

#### Importante

Caso o tipo de nota não gere duplicata, além de desabilitar este programa, o sistema não fará a validação dos seus campos.

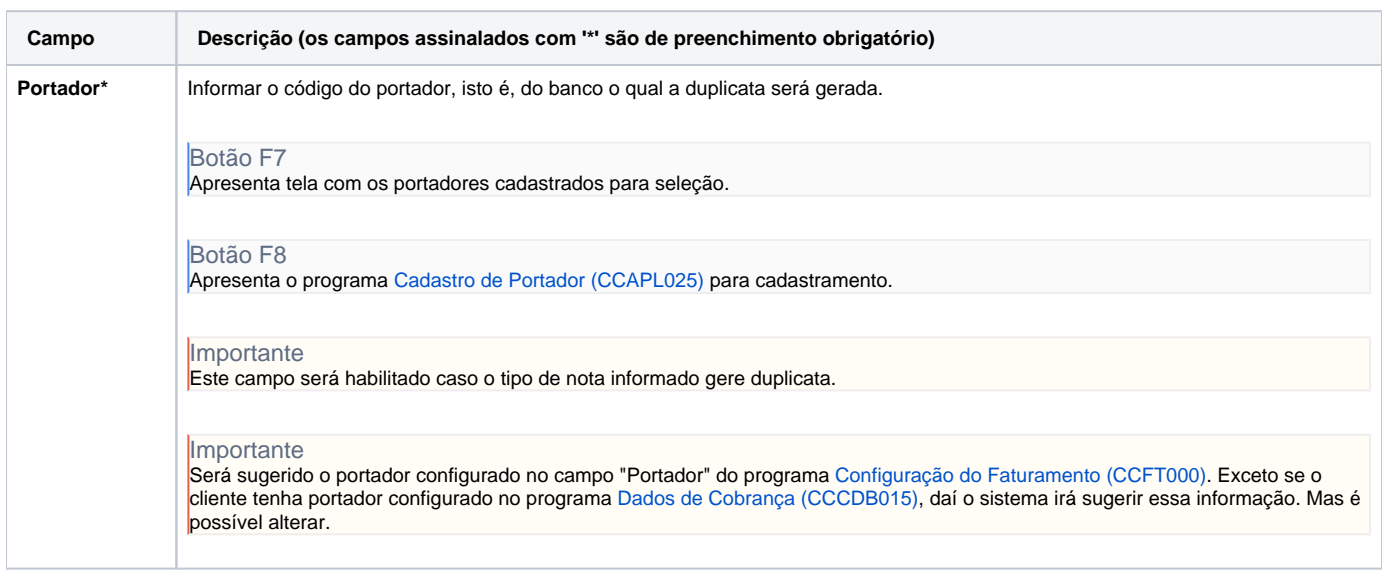

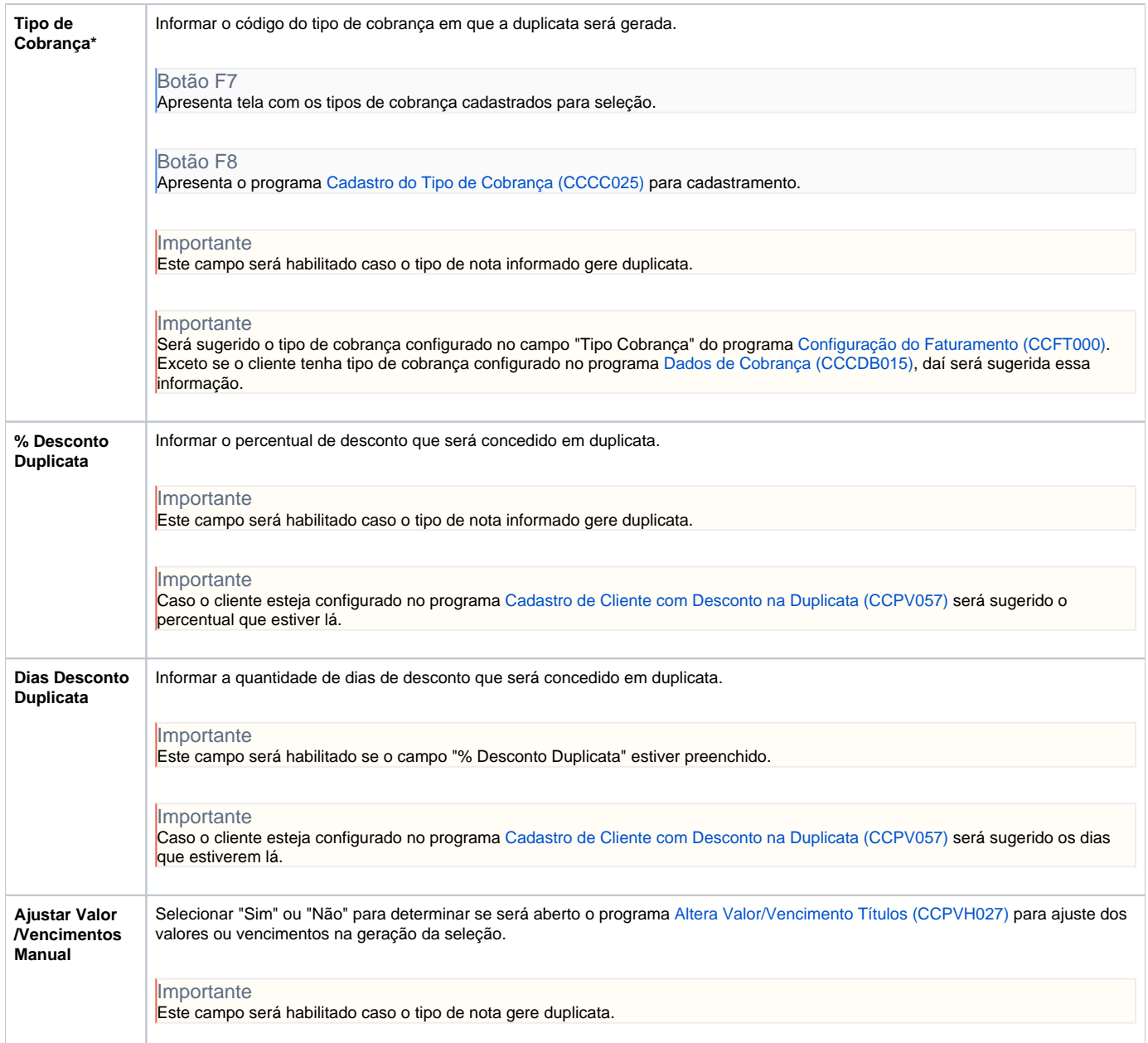

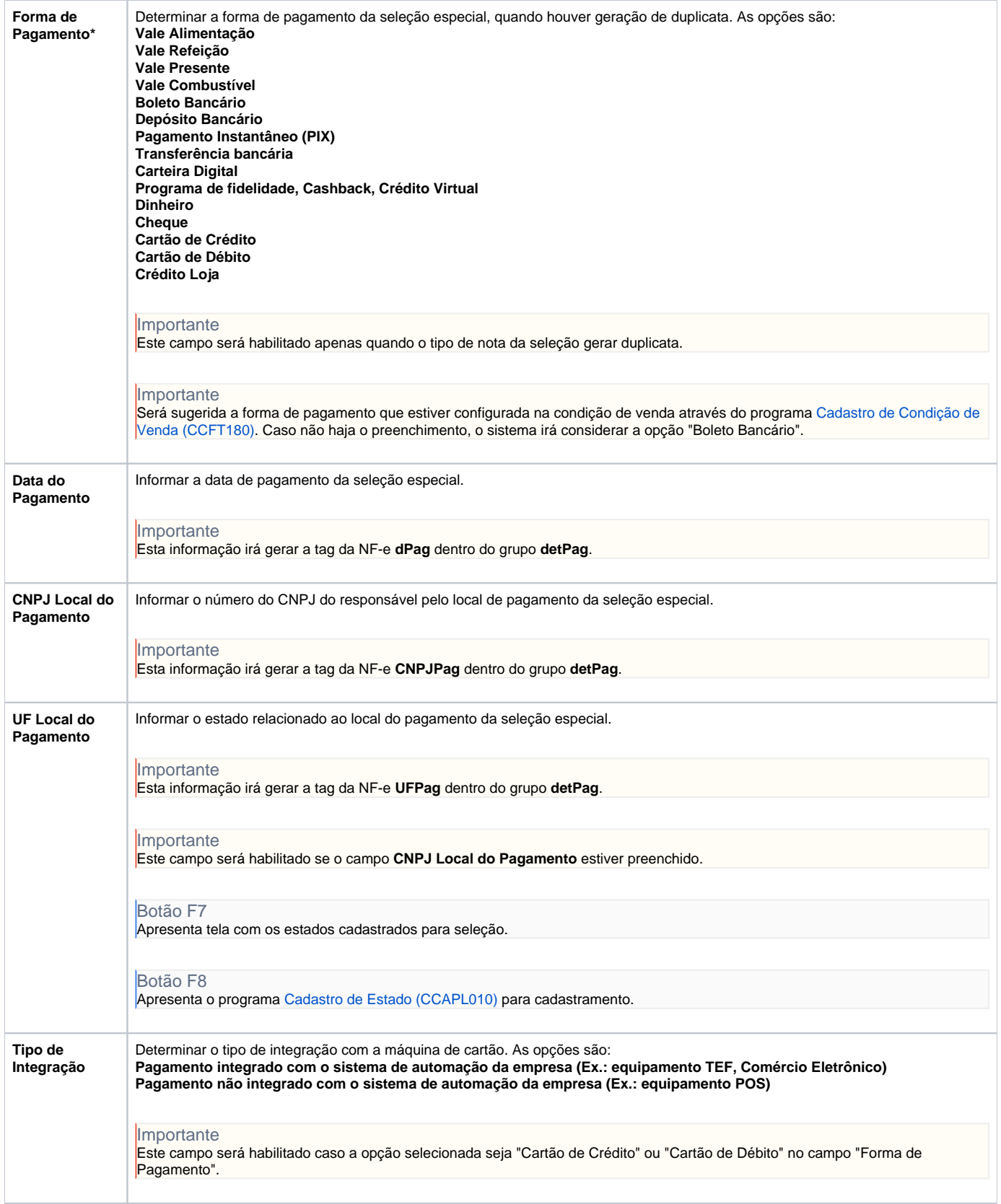

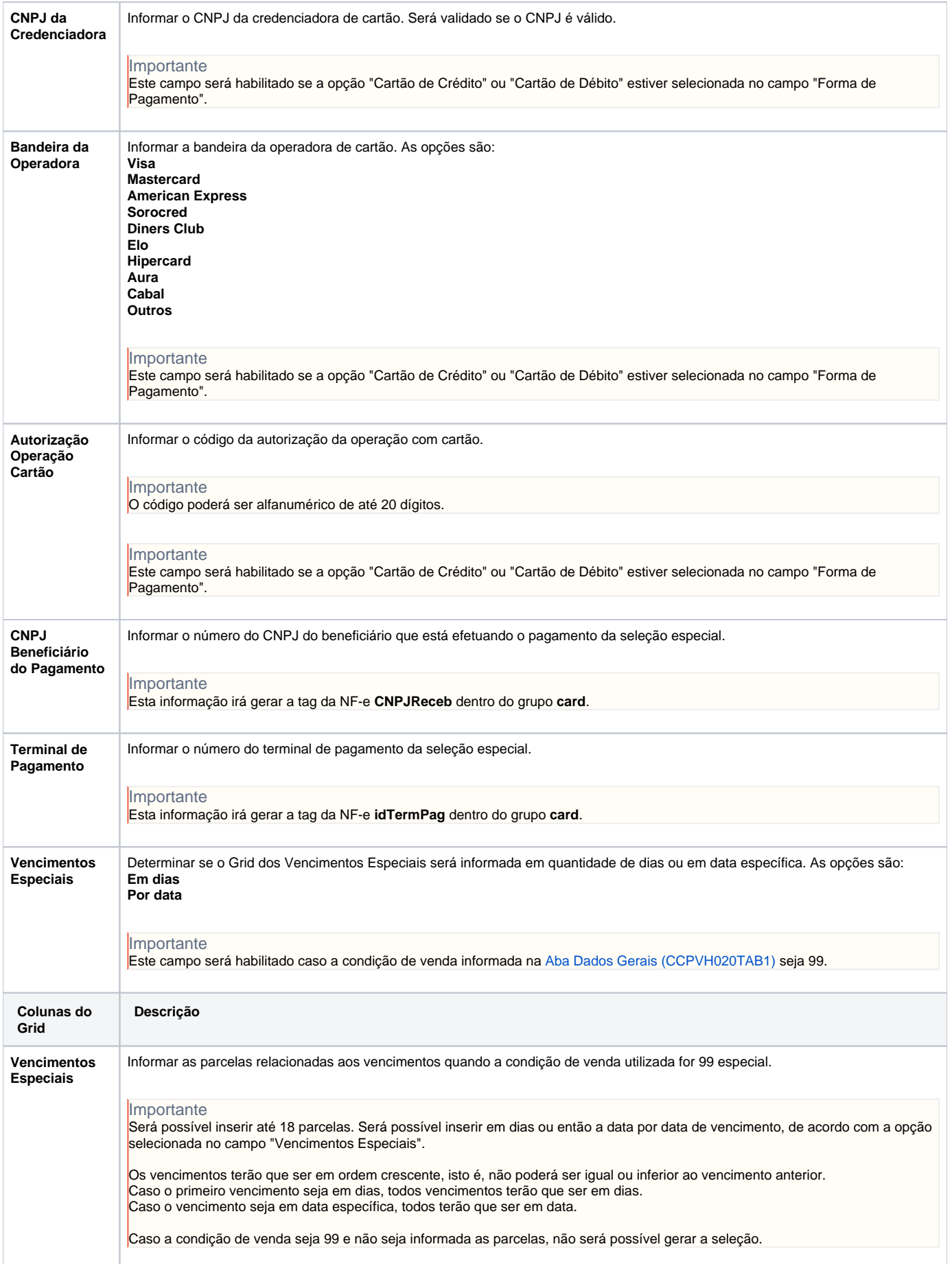

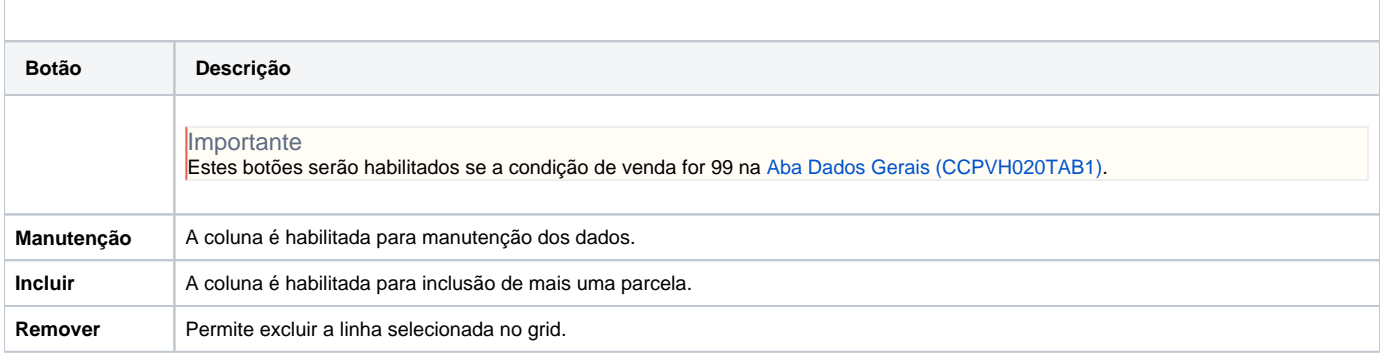

#### Atenção

As descrições das principais funcionalidades do sistema estão disponíveis na documentação do [Consistem ERP Componentes.](http://centraldeajuda.consistem.com.br/pages/viewpage.action?pageId=56295436) A utilização incorreta deste programa pode ocasionar problemas no funcionamento do sistema e nas integrações entre módulos.

Exportar PDF

Esse conteúdo foi útil?

Sim Não